**فتح برنامج الوورد :** من قائمة ابدأ >> اختر "كافة البرامج" >> ثم Office Microsoft . Microsoft Office word 2007 ومنها -------------------------------------------------------------------------------------------- **\*التحدید في برنامج مایكروسوفت وورد : لتنسیق النصوص لابد من تحدیدھا وإلیك طریقة التحدید في الوورد : \*كیفیة تحدید حرف أو كلمة أو جملة أو فقرة أو المستند بأكملھ :**  .١ لتحدید كلمة : نضغط مرتین على الكلمة . .٢ لتحدید سطر : نضع مؤشر الفأرة على یمین السطر الذي نرید تحدیده ، حتى یتغیر شكل المؤشر من شكل مؤشر الكتابة إلى سھم یشیر لأعلى باتجاه الیسار ،عندئذ انقر نقرة واحدة بزر الفأرة الأیسر . .٣ تحدید جملة : ضع مؤشر الفأرة فوق الجملة التي ترید تحدیدھا ثم اضغط مرة واحدة على مفتاح ctrl وأثناء ذلك اضغط على ھذه الجملة . .٤ لتحدید فقرة :ضع مؤشر الفأرة فوق أي مكان في الفقرة التي ترید تحدیدھا ثم انقر ثلاث مرات بسرعة تحدید النص بأكملھ :اضغط على A + ctrl أو نختار أمر تحدید الكل الموجود في مجموعة تحریر التابعة لتبویب الصفحة الرئیسیة . --------------------------------------------------------------------------------------------- **اختصارات لوحة المفاتیح في برنامج میكروسوفت وورد ٢٠٠٧ :** -یمكنك استخدام الرابط التالي: من موقع شركة میكروسوفت : http://support.microsoft.com/kb/290938/ar --------------------------------------------------------------------------------------------- **قائمة أوفیس :** تندات الأخبرة ( ٰ ج<u>د</u>ید **وھي الدائرة التي توجد أعلى یمین البرنامج**  1\_ مذكرة تحرير المعاملات المستوف الأول.docx docx.۲۰۰۷ تطبیقات أکسـل $\Sigma$  $rac{1}{\sqrt{2}}$ **ومن أھم الأوامر التي تستخدم بھا ھي :**  docx. الغوية apd ع أبو أحمد.docx أصل حفظ لفتح مستند جدید ا ج<u>د</u>ید docx، أسئلة متنوعة لمقدمة تقنية المعلومات  المحفظ با<u>س</u>م 1 لفتح مستند منشأ من قبل  $rac{1}{2}$   $rac{1}{2}$  $d$ الاعلان الأول .docx  السيار طباعة لحفظ التعدیلات على المستند الحالي  $\frac{1}{2}$   $\frac{1}{2}$ المحضير  .<br>الآن يمكنك التحدث با كشف بالأسماء.rtf لحفظ المستند باسم جدید وفي مكان جدید  أو اساك نموذج .docx كشف بالأسماء.docx لطباعة المستند الحالي أو جزء منھ أسأ طباعة ال يشر<br>كا  وتحتوي على آخر المستندات التي تم فتحھا **قائمة " المستندات الأخیرة "**  التقلاق<br>التقلاق إغلاق برنامج الوورد Word خيارات Word | Word نفيها Word المُ إياء  **إعداد >>>> compusameh** ١

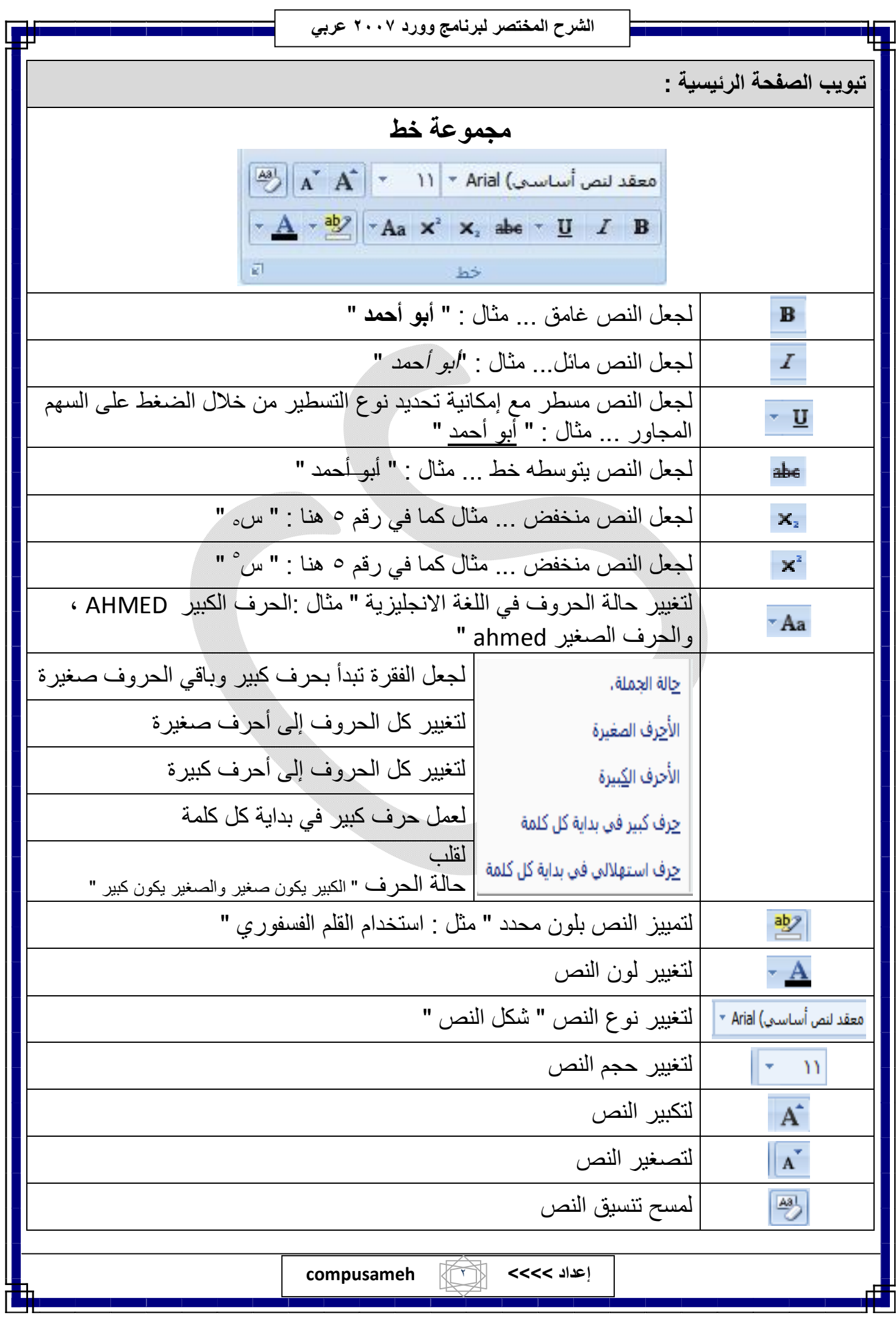

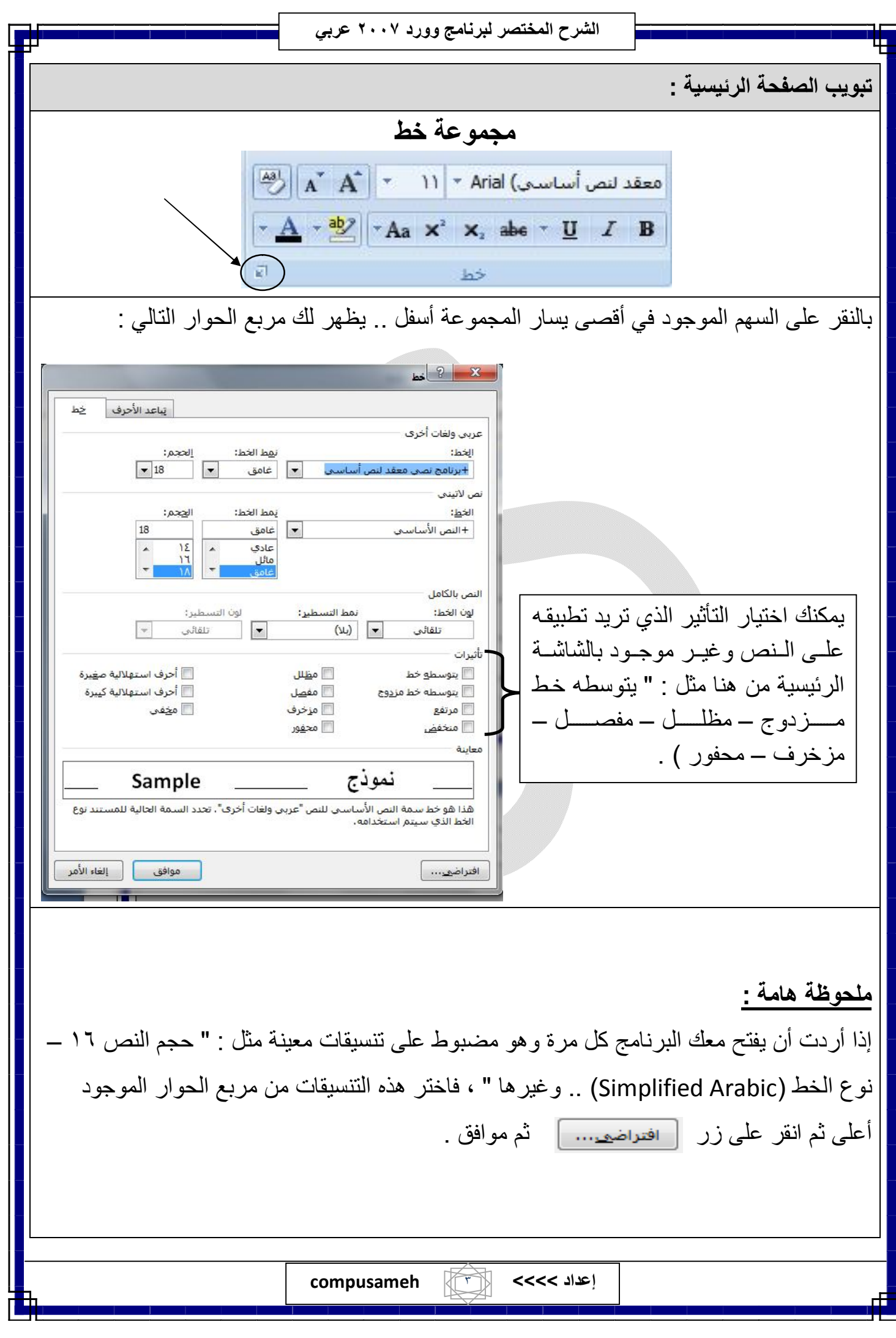

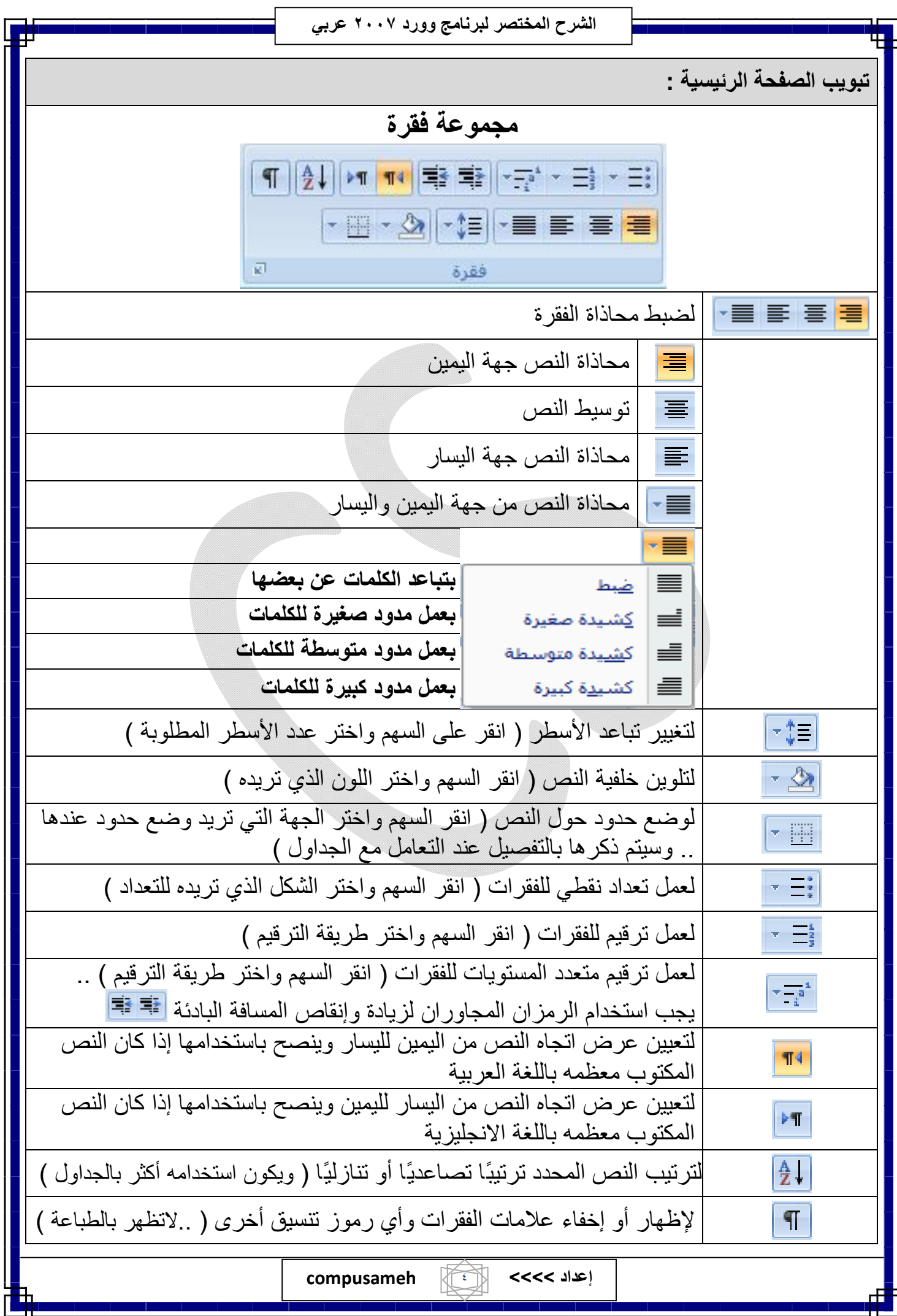

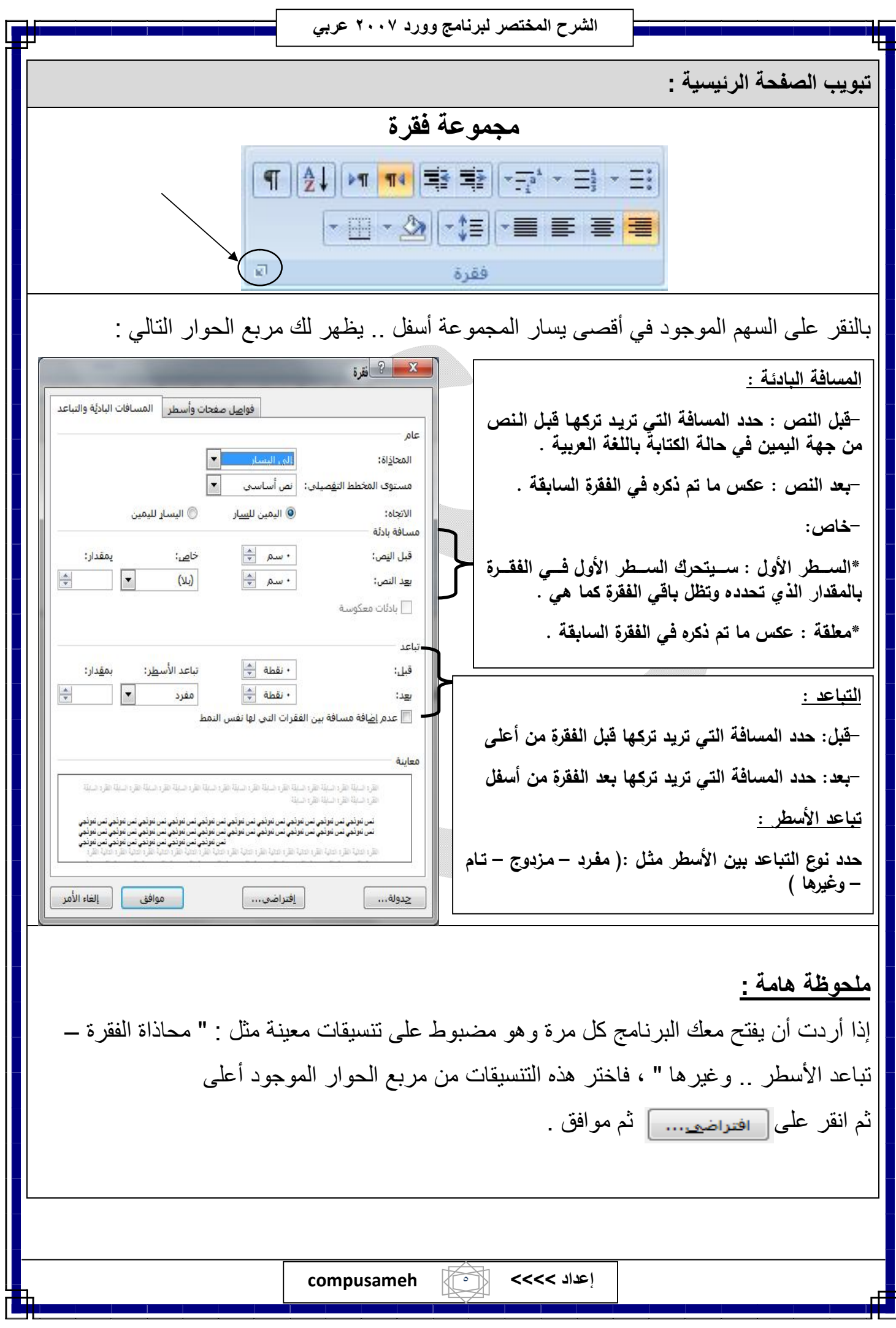

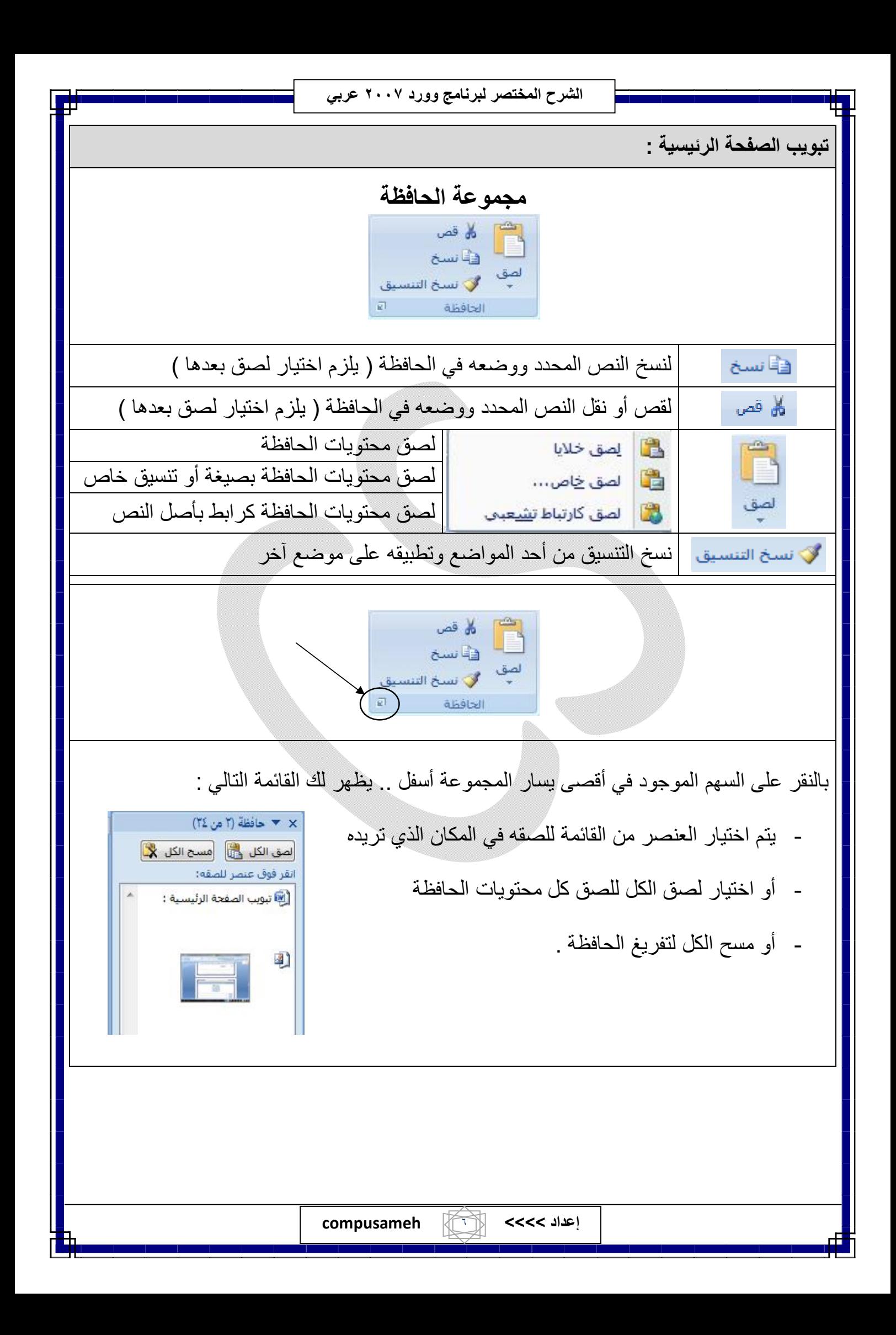

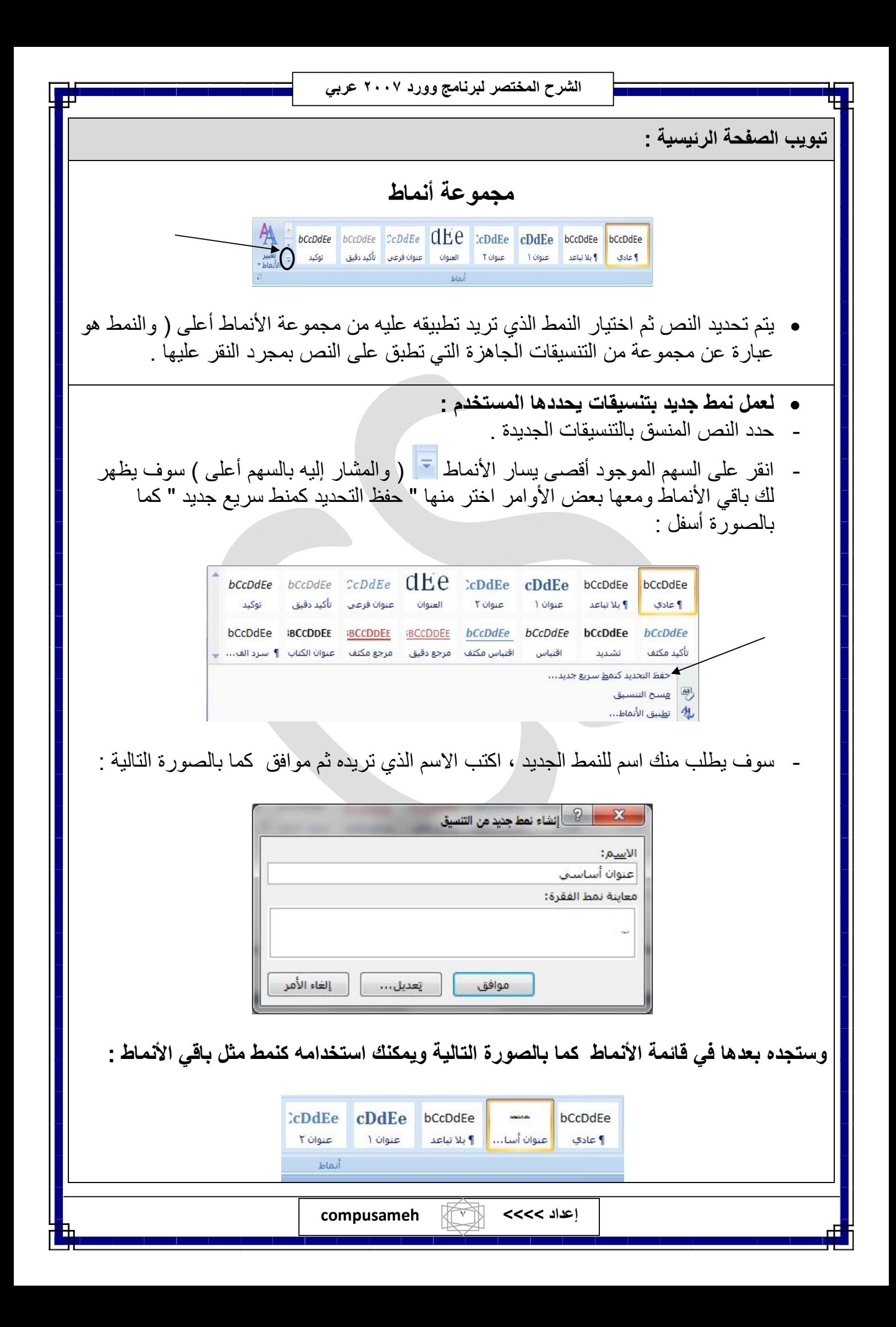

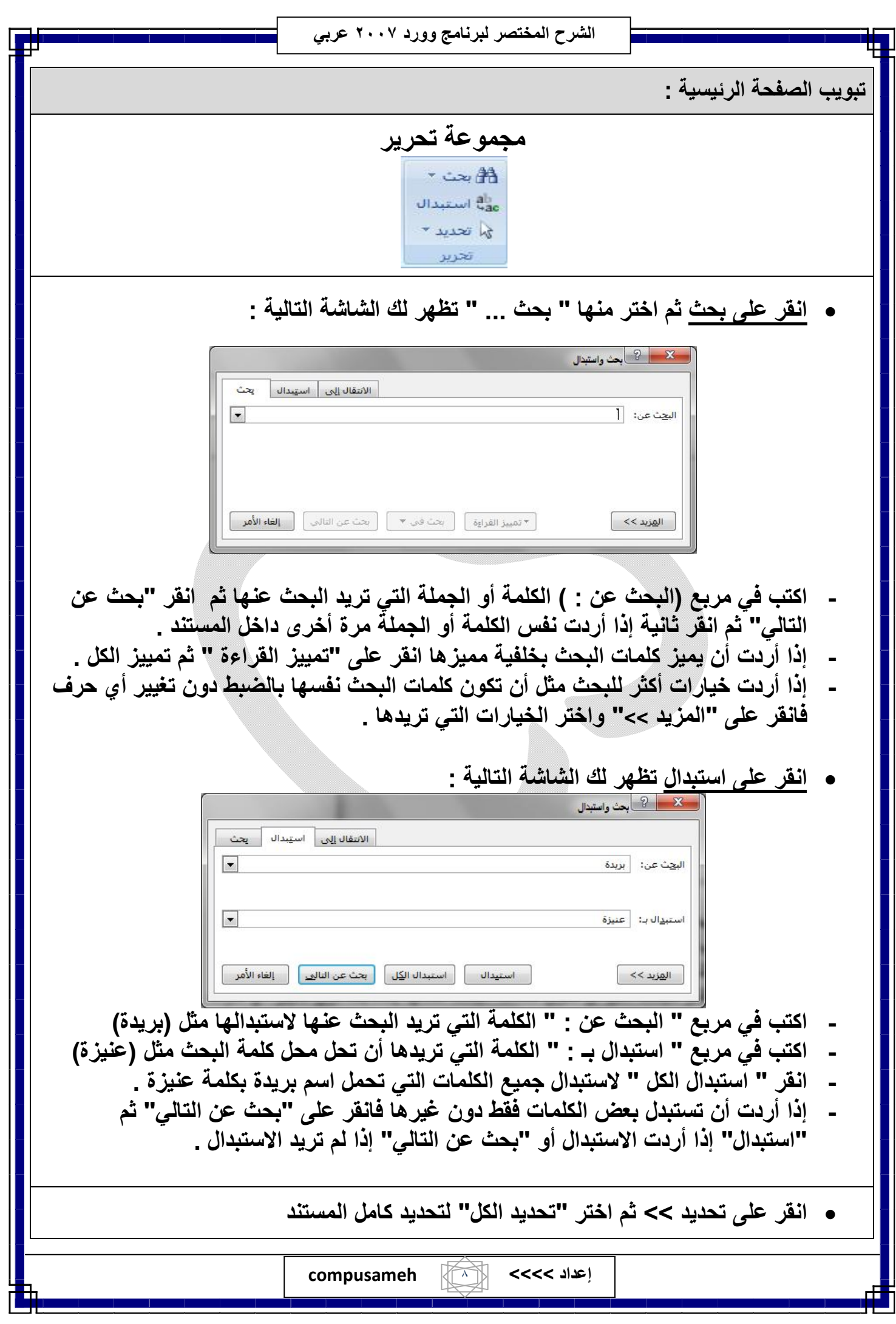

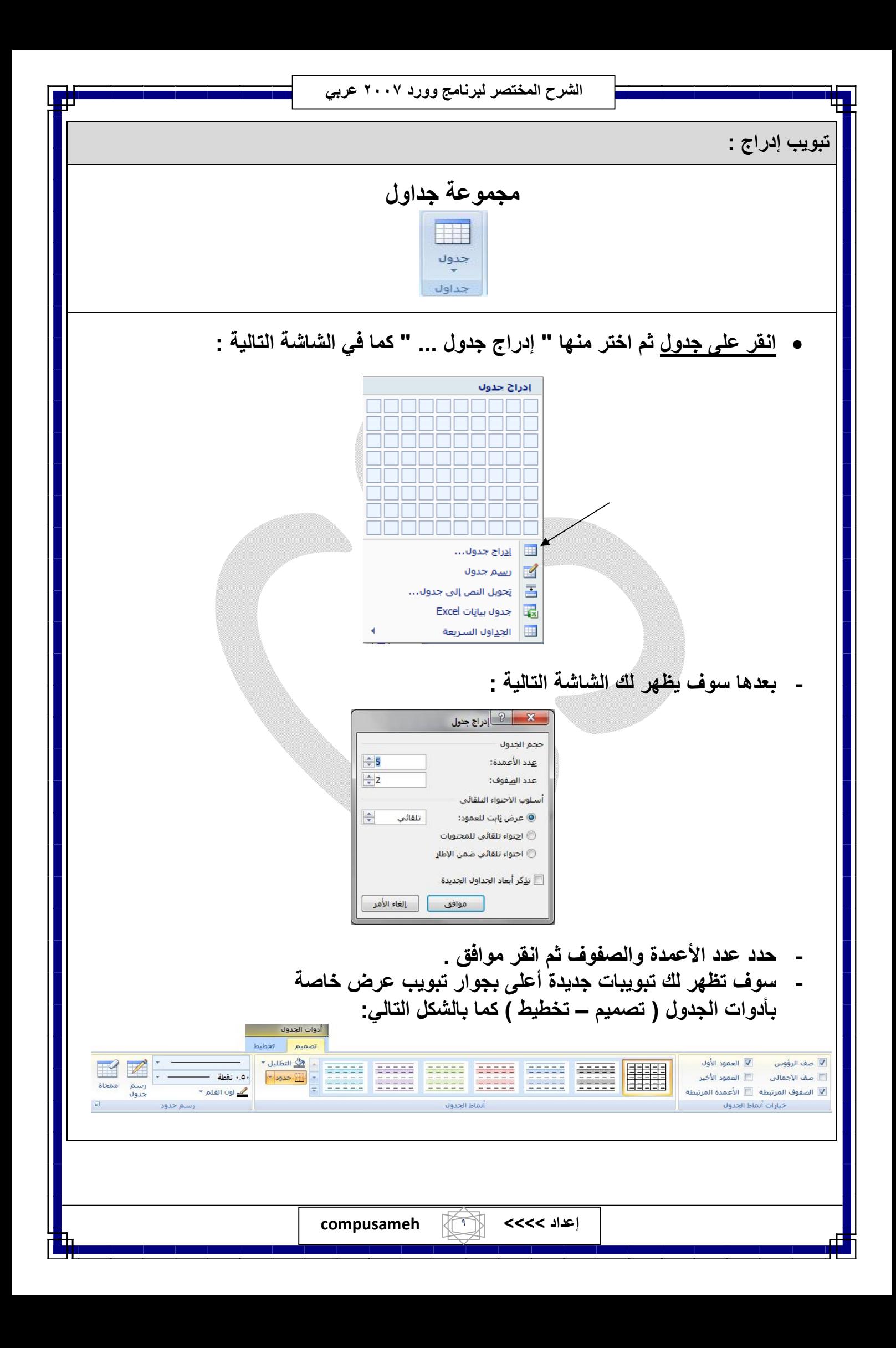

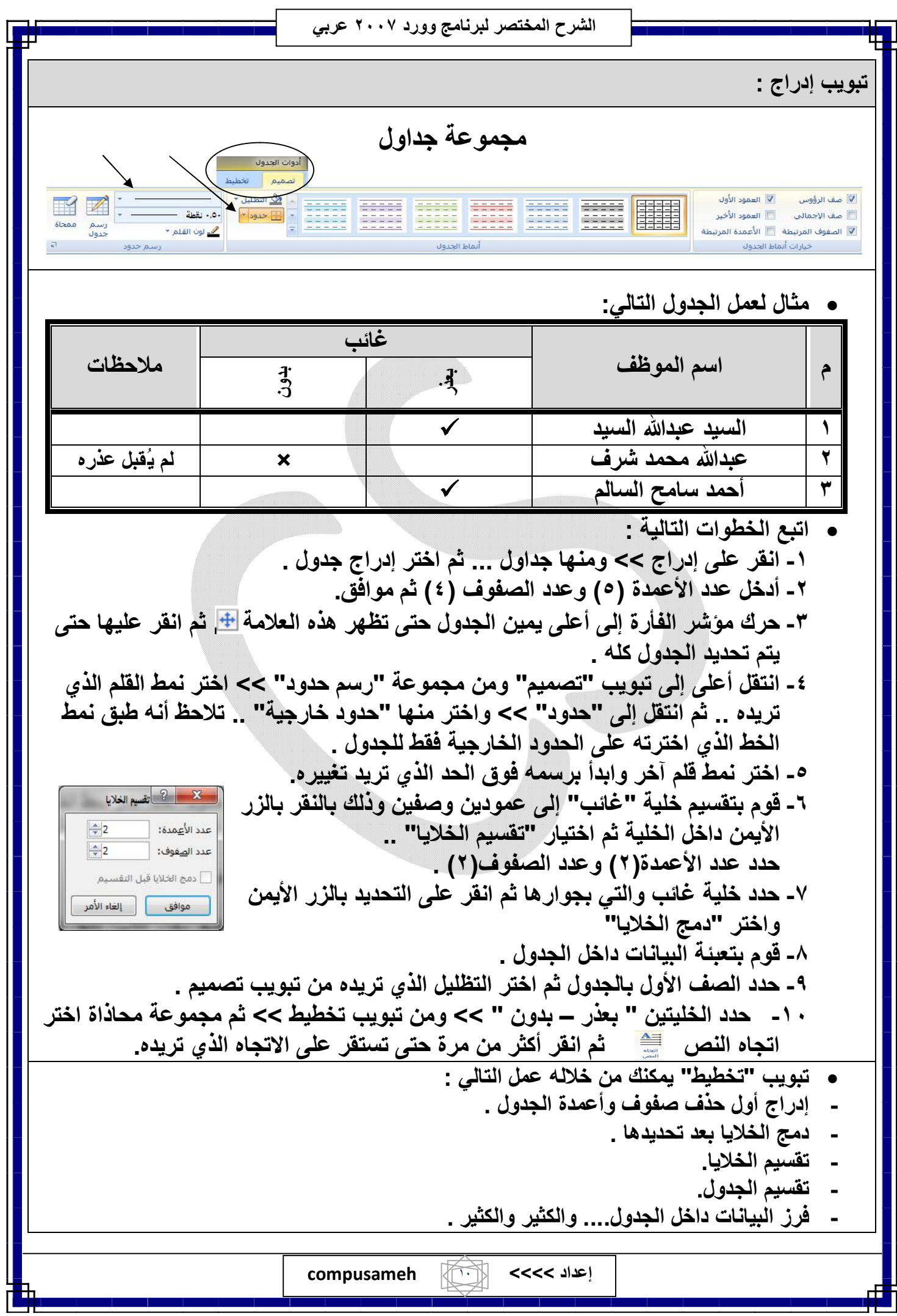

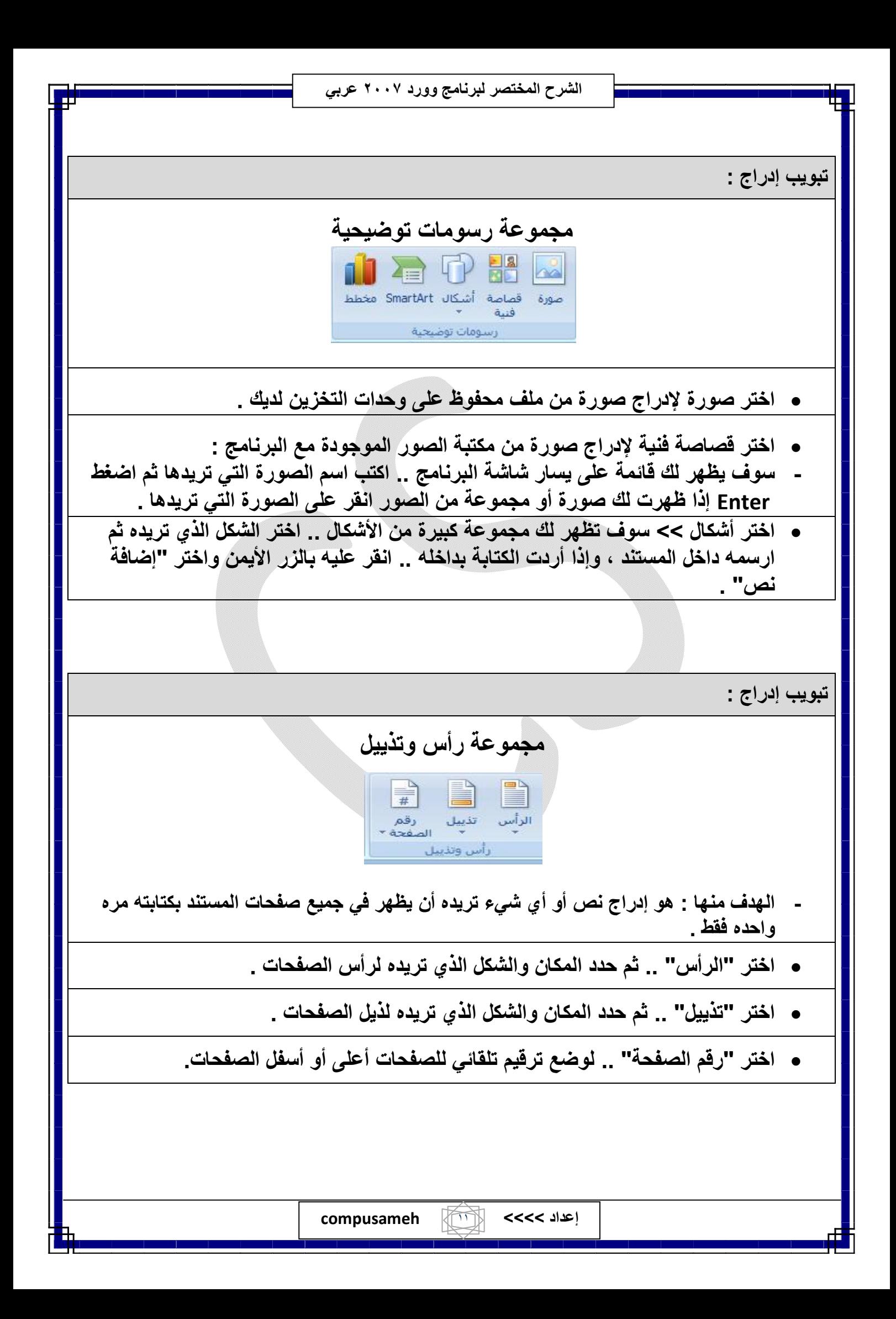

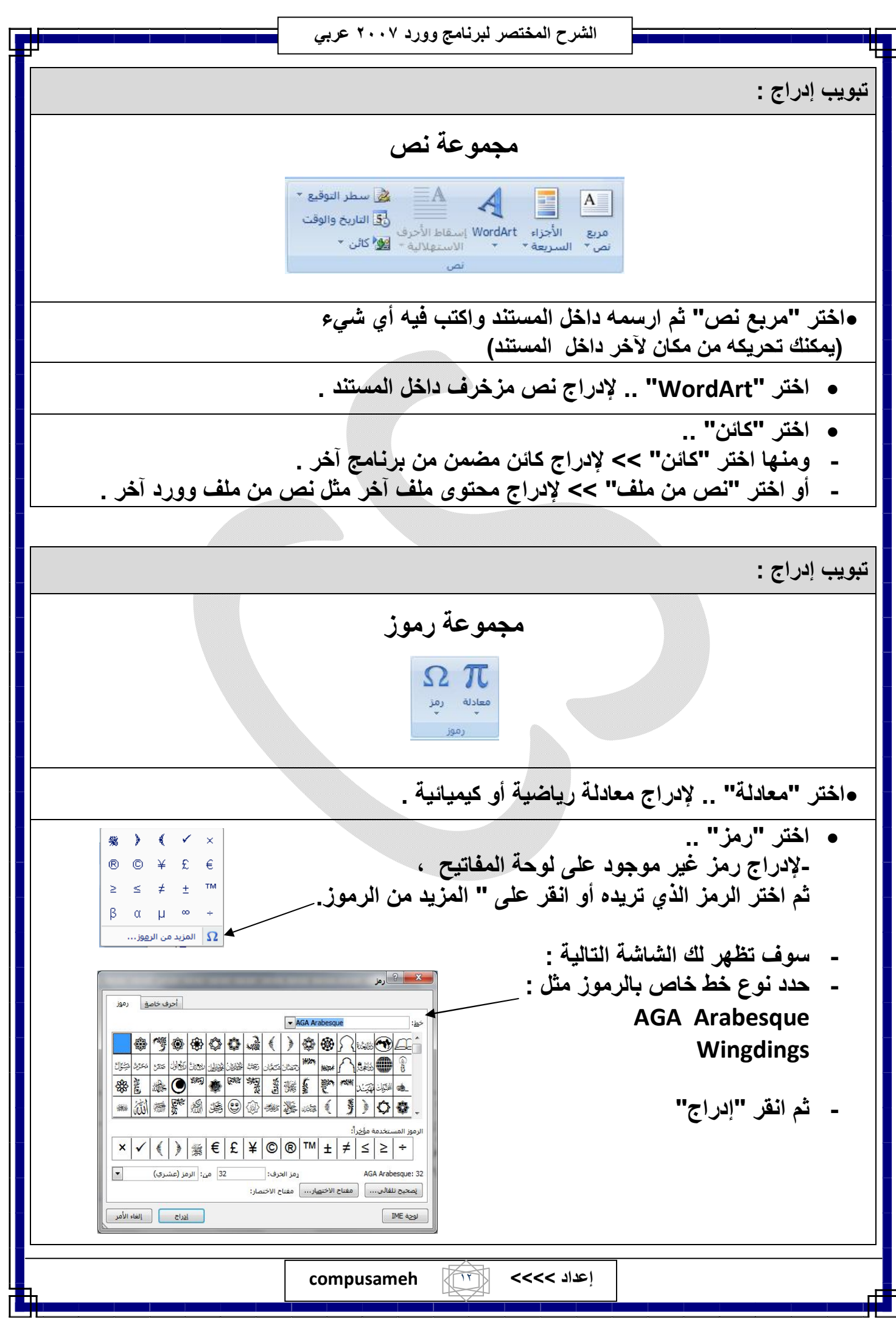

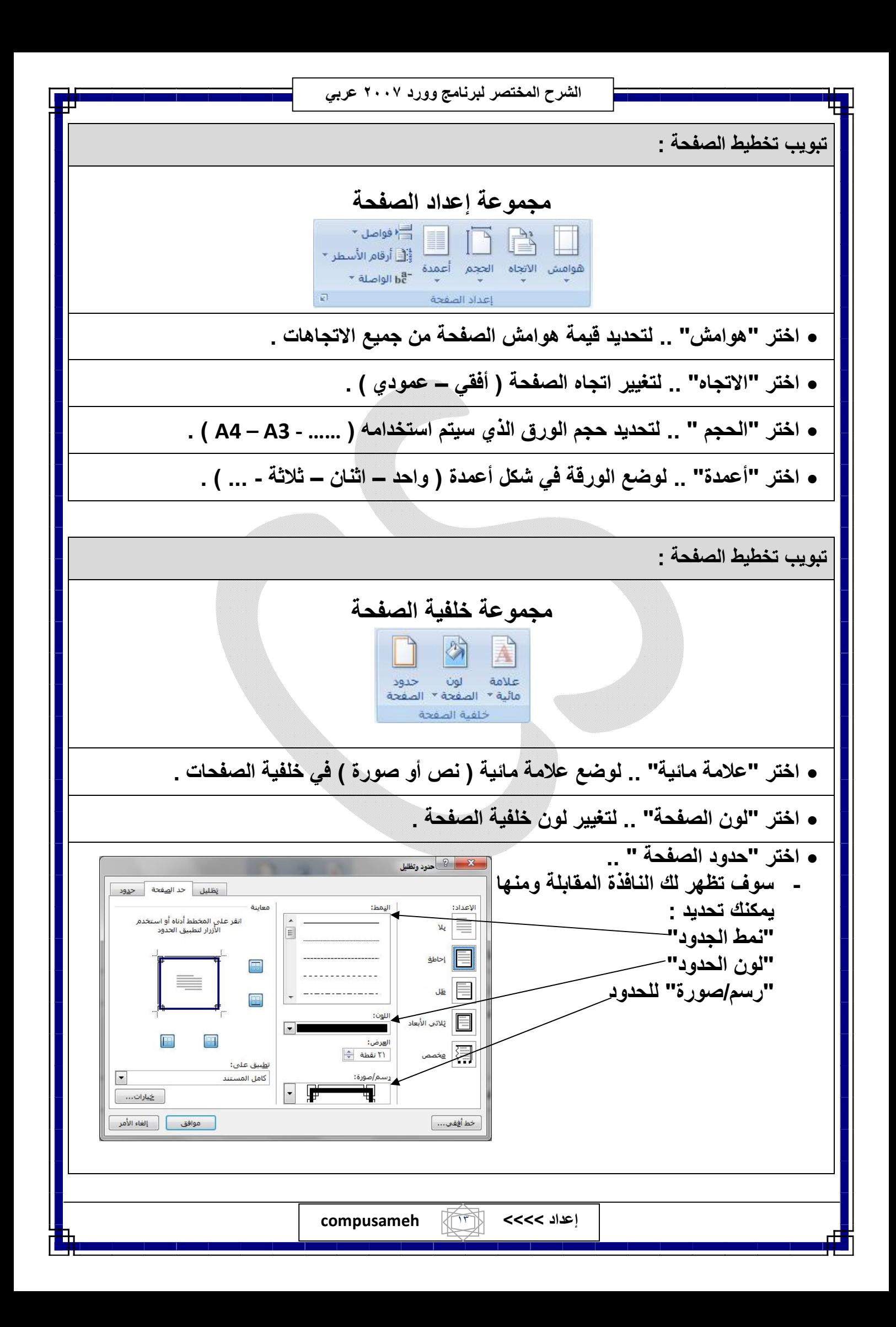

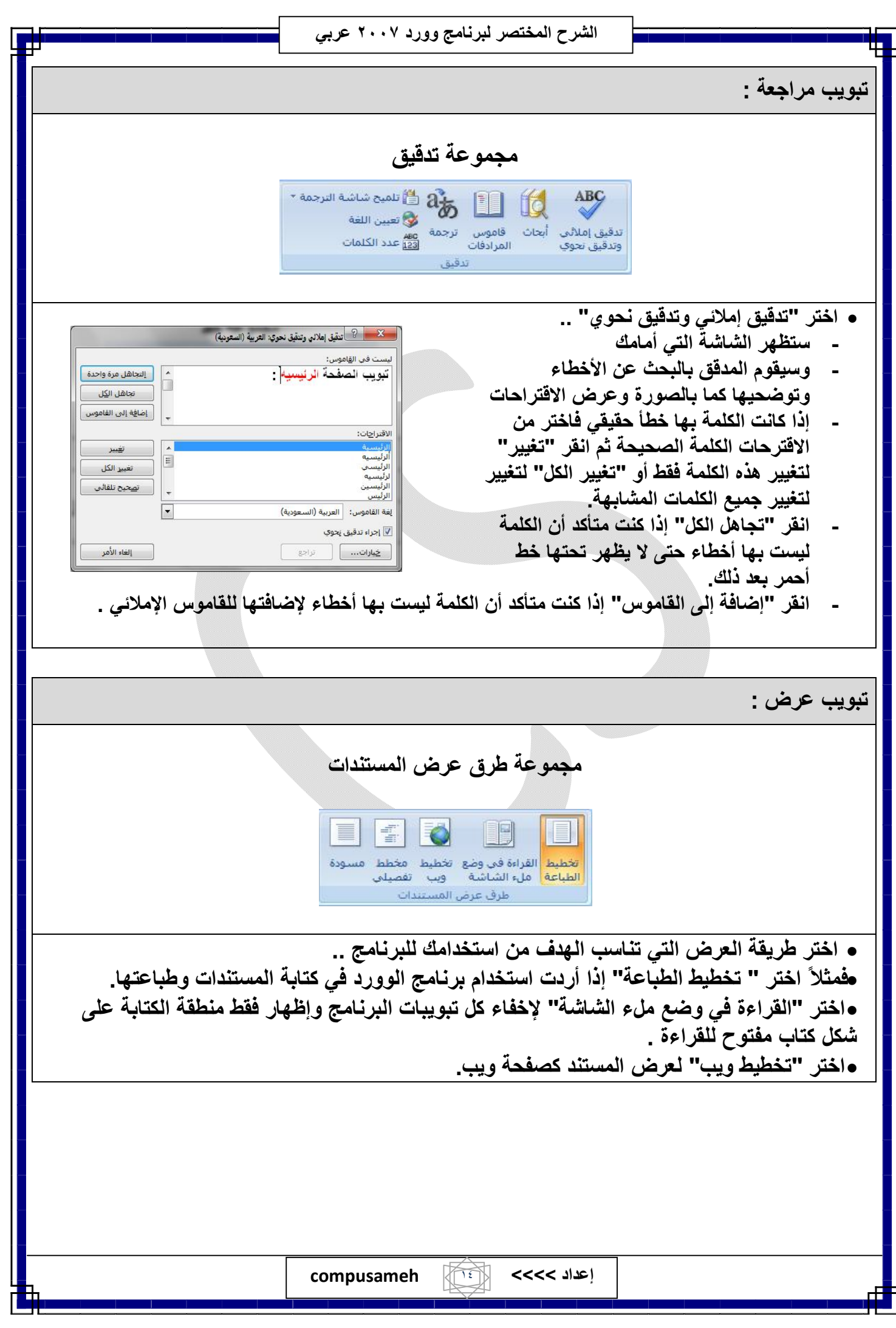

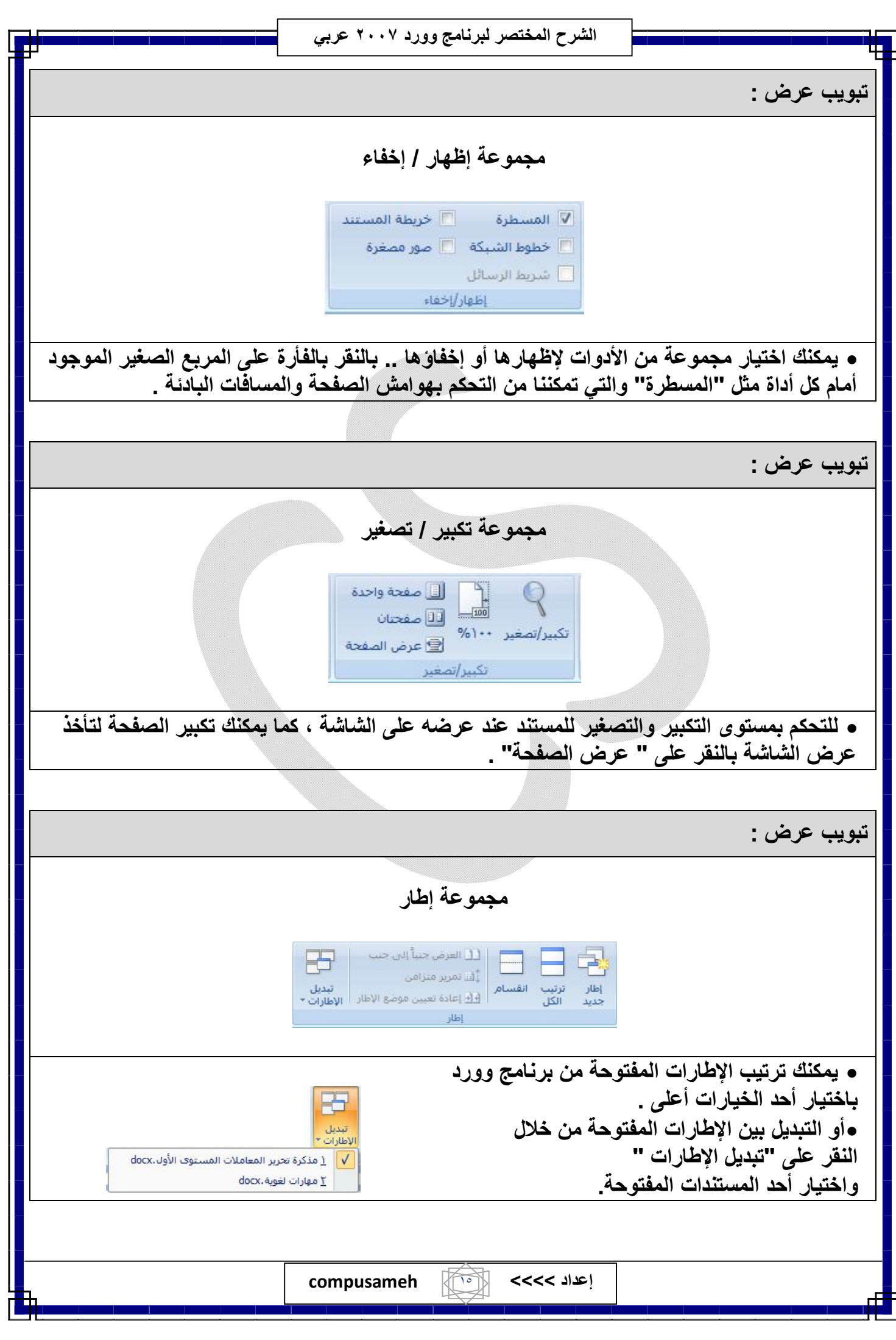

# **المھارات اللغویة والكتابیة**

**للتفریق بین التاء المربوطة والتاء المبسوطة والھاء المتطرفة تأمل المجموعات الآتیة:**

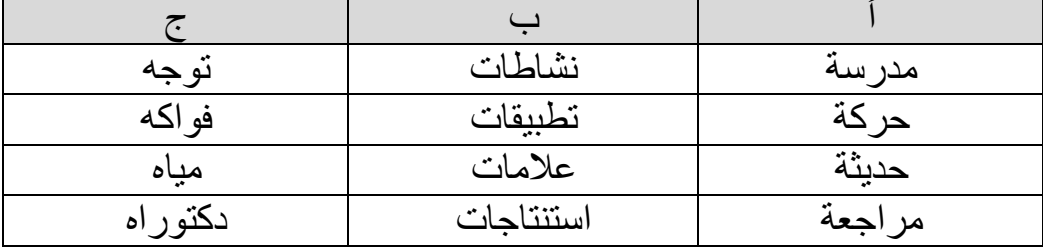

- مجموعة ( أ ) نلحظ أن التاء الأخیرة كتبت مربوطة ؛ لأنها تنطق هاء عند الوقف علیها وتاء عند تحریكھا في كلام متصل بما بعدھا .
	- أما في مجموعة ( ب ) فقد كتبت مبسوطة ؛ لأنھا تنطق تاء عند الوصل وعند الوقف علیھا
		- وفي مجموعة ( ج ) كتبت ھاء ؛ لأنھا ھاء عند الوصل وعند الوقف علیھا .

 **طریقة التمییز بین ھمزتي الوصل ( ا ) والقطع ( أ ) :**  - أن تضیف ( الواو ) أو (الفاء ) في أول الكلمة وتقرأھا وتكرر القراءة ، فإذا بقي صوت الھمزة كانت ھمزة قطع . - مثل : ( أحمد ) : جاء محمد وأحمد – جاء محمد فأحمد . - وإذا انقطع صوت الھمزة فھي ھمزة وصل .

- مثل : ( اذھب ) : خذ النقود واذھب إلى السوق فاذھب ...
- **لمعرفة طریقة رسم الھمزة المتوسطة لاحظ المجموعات الآتیة :**

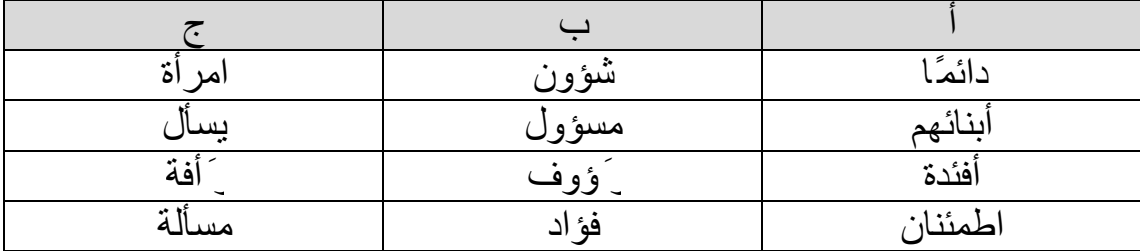

- إذا وجدت الكسرة على الهمزة أو على الحرف الذي قبلها رسمت الهمزة على نبرة . لاحظ المجموعة (أ) .
- إذا وجدت الضمة على الھمزة أو على الحرف الذي قبلھا ، وكان الحرف الآخر علیھ فتحة أو سكون رسمت الھمزة على واو . لاحظ المجموعة (ب) .
- إذا وجدت الفتحة على الهمزة أو على الحرف الذي قبلها ، وكان الحرف الآخر عليه فتحة أو سكون رسمت الھمزة على ألف . لاحظ المجموعة (ب) .

**للتفریق بین مواضع حذف ھمزة (ابن) و (ابنة) :** 

لاحظ المجموعتین الآتیتین :

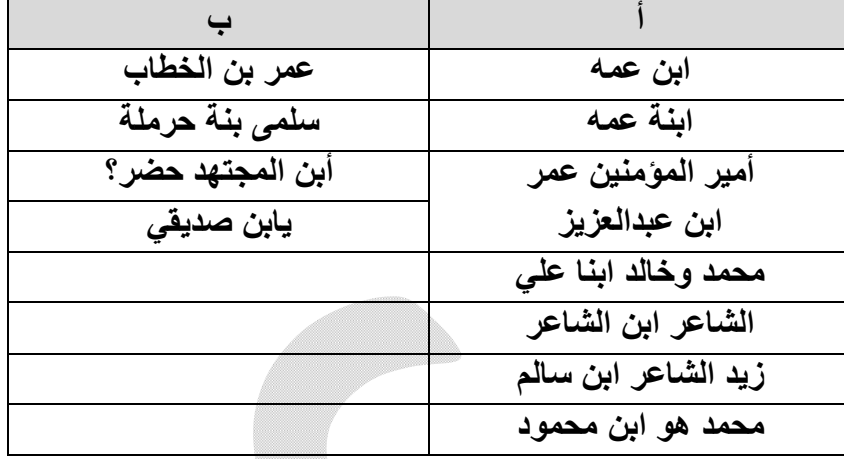

وإلیك إیضاح ھذه المجموعات :

**مجموعة (أ) ثبتت فیھا ھمزة (ابن) و (ابنة) في الحالات الآتیة :** 

-١إذا لم یسبقھا علم ، نحو : ( ابن عمھ ، وابنة عمھ ) .

-٢إذا كانت في أول السطر ، نحو : ابن عبدالعزیز .

-٣إذا وقعت بعد أكثر من علم ، نحو : محمد وخالد ابنا علي .

٤-إذا وقعت بین اسمین لیسا علمین ، نحو الشاعر ابن الشاعر . وزید الشاعر ابن سالم . ومحمد هو ابن محمود .

**مجموعة ( ب) حذفت ھمزة الوصل في (ابن) و (ابنة) في الحالات الآتیة :** 

-١إذا وقعت بین علمین الثاني أب مباشر للأول ، نحو : عمر بن الخطاب .

وسمى بنة حرملة .

-٢إذا وقعت بعد ھمزة الاستفھام ، نحو : أبن المجتھد حضر ؟

-٣إذا وقعت بعد یاء النداء ، نحو : یابن صدیقي .

**رسم الألف في آخر الكلمة :** 

**\*للتفریق بین الألف الطویلة ( ـا ) والألف المقصورة ( ى ) في آخر الأسماء لاحظ المجموعات الآتیة :** 

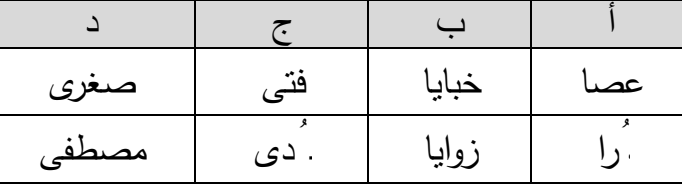

- مجموعة (أ) نلحظ أن ( عصـا ،وذُرا ) اسمان ثلاثیان ، أصـل الأف فیهمـا واو ، تقول : (عصـوان ، ذ ُروة ) . لذلك كتبتا بالألف الطویلة ( ـا ) .
- أما مجموعة (ب) فنلحظ أن ( خبایا ، وزوایا ) اسمان زادا عن ثلاثة أحرف ، وقبل الألف یاء ، فكتبتا بألف طویلة ( ـا ).
	- في المجموعة (ج) نلحظ أن (فتى ، وھُدى ) اسمان ثلاثیان ، أصل الألف فیھما یاء ، تقول : ( فتیان ، ھُدیان ) . لذلك كتبا بألف مقصورة (ى) .

یُعرف أصل الألف في الاسم بتثنیتھ ، أو جمعھ جمع مؤنث سالمًا ، وبر َد الجمع إلى المفرد .

**\*للتفریق بین الألف الطویلة والألف المقصورة فى آخر الأفعال لاحظ المجموعات الآتیة:** 

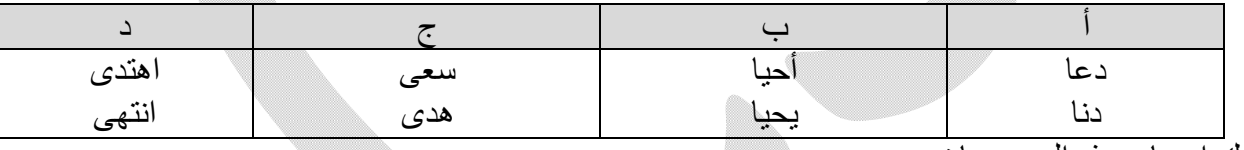

وإلیك إیضاح ھذه المجموعات:

مجموعة (أ) نلحظ أن ( دعا و دنا ) فعلان ثلاثیان ، أصل الألف فیھما واو. تقول: (یدعو ، یدنو). لذلك كتبتا بألف طویلة (ا).

أما مجموعة (ب) فنلحظ أن ( أحیا ، ویحیا ) فعلان زادا عن ثلاثة أحرف، وقبل الألف یاء ، فكتبتا بألف طویلة (ا).

مجموعة (ج) نلحظ أن ( سعى ، ھدى ) فعلان ثلاثیان ، أصل الألف فیھما یاء ، وتقول : ( یسعى ، یھدى ) . لذلك كتبتا بألف مقصورة (ى) .

أما مجموعة ( د ) فنلحظ أن ( اھتدى ، انتھى ) فعلان زادا عن ثلاثة أحرف ، ولیس قبل الألف یاء ، فكتبتا بألف مقصورة (ى)

#### **تنبیھ :**

 $\overline{a}$ 

یعرف أصل الألف فى الأفعال بمصادرھا ، أو بإسنادھا إلى (تاء الفاعل ، ونون النسوة ، ونا الفاعلین ، وألف الإثنین) ، أو بمضارعھا.

**\*لمعرفة طریقة رسم الألف فى الحروف والأسماء المبنیة تأمل المجموعات الآتیة:** 

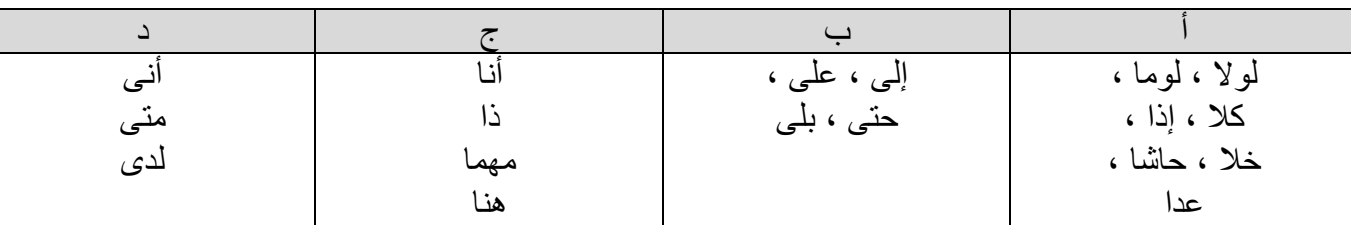

وإلیك إیضاح ھذه المجموعات:

مجموعة (أ) ھى حروف معان ، ترسم الألف فیھا طویلة . ویستثنى منھا أربعة أحرف فى مجموعة (ب) فإنھا ترسم مقصورة.

مجموعة (ج) ھى أسماء مبنیة ، ترسم فیھا الألف طویلة . ویستثنى منھا خمسة أحرف فى مجموعة (د) فإنھا ترسم مقصورة.

**تنبیھ :** 

بعض الأسماء یجوز رسمھا بالألف الطویة أو المقصورة ؛ لأن ألفھا وردت فى اللغة واویة ویائیة ؛ بسبب إختلاف لھجات العرب ، مثل : رحا ، رحى . خطا ، خطى . خنا ، خنى . رضا ، رضى . مھا ، مھى .

**\*لمعرفة طریقة رسم الألف فى الأسماء الأعجمیة تأمل المجموعتین الآتیتین :** 

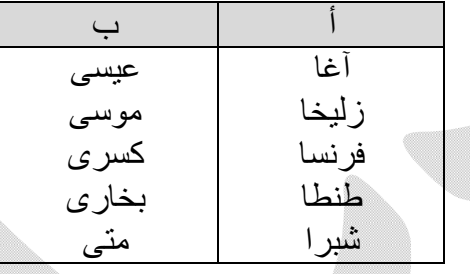

وإلیك إیضاح ھذه المجموعات :

مجموعة (أ) رسمت فیھا الألف طویلة ؛ لأنھا أسماء أعجمیة ، ثلاثیة كانت أو غیر ثلاثیة ، أسماء أشخاص أو بلاد أو طیور أو فنون أو غیر ذلك.

ومثلھا : یھودا ، وبحیرا ، وأریحا ، ویافا ، وألمانیا ، وأوروبا ، وأمریكا.

مجموعة (ب) تستثنى من القاعدة السابقة فى (أ) فإنھا تكتب الألف فیھا مقصورة ؛ لأنھا أعجمیة معربة.

ورسمت (كمثرى) بالمقصورة ، و ( موسیقى ) بالمقصورة ، والطویلة.

**علامات الترقیم :** 

**تعریفھا :** 

ھي رموز اصطلح الك ُت ّاب على وضعھا بین الكلمات والجمل في أثناء الكتابة . **فائدتھا :** 

تقوم علامات الترقیم مقام التنغیم الصةتي عند القراءة ، فھي توضح أجزاء المكتوب ، وفقراتھ ، وجملھ ، وعناصره ، وت ُفھم المراد من العبارات .

## **إیضاح :**

فإذا كتب كاتب ھذه العبارة ( أنت طالب مجتھد ) ستكون عبارة لا یفھم المراد منھا إلا كاتبھا ، بینما لو ك ُتبت بأحد ھذه الأشكال :

أنت طالب مجتھد . أنت طالب مجتھد ؟ أنت طالب مجتھد !

لفهم القارئ أن الأولى إخبار بـأن الطالب مجتهد ، والثانيـة استفهام عن اجتهـاد الطالب أو مستواه الدراسي هل هو من المجتهدین أو لا ، والثالثـة فیها استفهام إنكاري یراد منـه التعجب من ادعائـه الاجتھاد وھو جاھل .

ولذلك فإنه من المهم أن يستعمل الكُ تاب علامات الترقيم في كتاباتهم ، وأن لا تخلو منها ؛ ليفهم القارئ مرادھم سریعًا من غیر إطالة النظر في المكتوب ، وحاولة الاجتھاد لمعرفة المراد منھ .

وإلیك تفصیل لبعضھا ، ومواضع استعمالھا ، مع الأمثلة :

-١ الفاصلة :

# رسمھا ، مواضع استعمالھا :

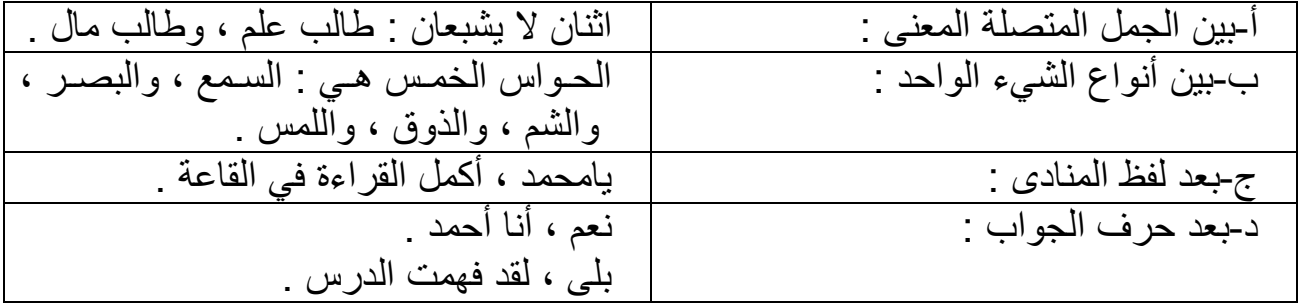

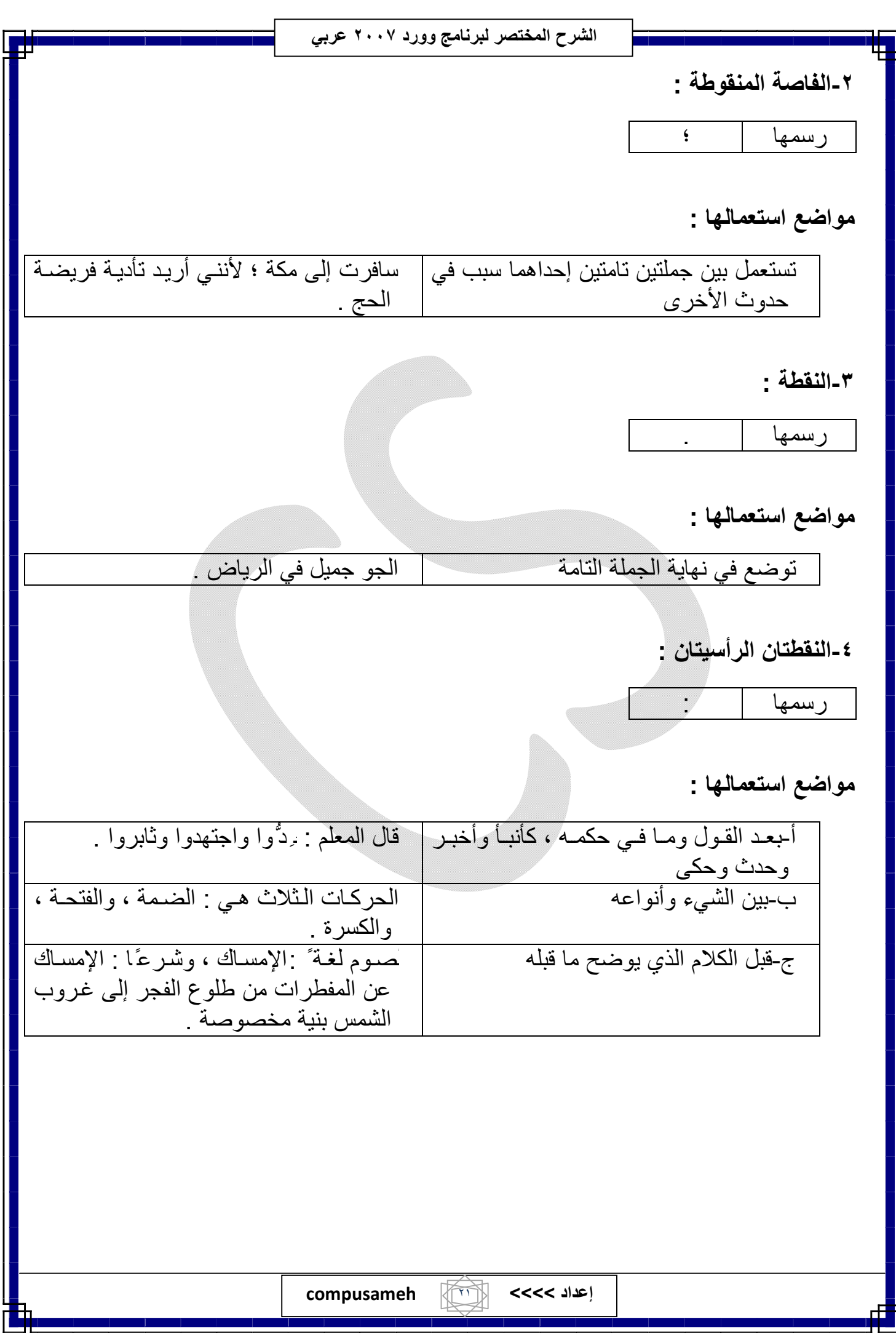

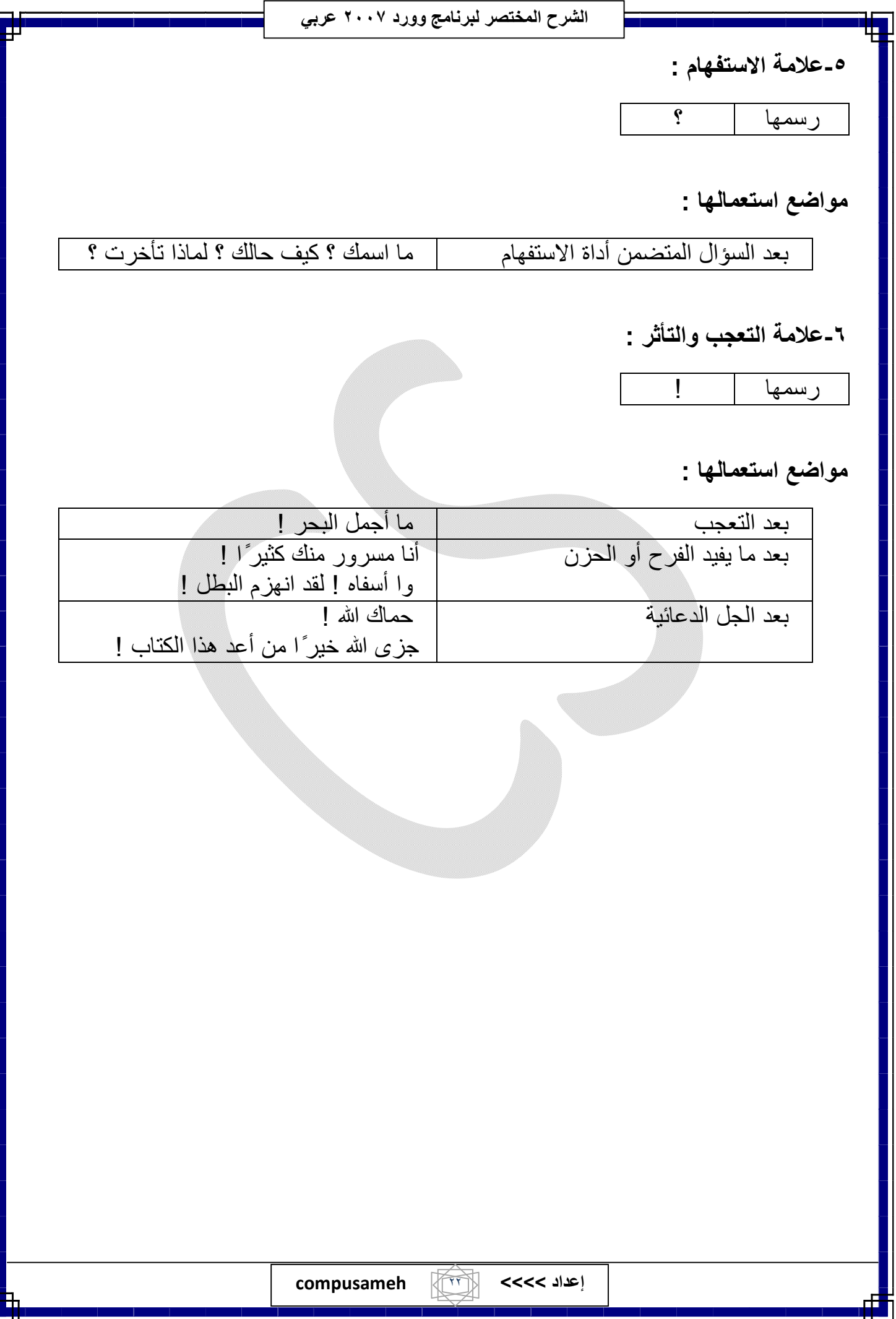

### **( تدریب ١ )**

أعد كتابة النص الآتي مصححًا ما فیھ من أخطاء إملائیة :

كانت الثروة المادیة هي العمود الفقري الذي تسعى ألیـه الـدول لتدعیمـه وتقویتـة ، وأصـبح الیوم الأمـر علـي العكستماما ً ، إذ أصبحت ثروة الأمم والشعوب تقاس بمدى قدح الأمـة زنـادَ التفكير لدى أبنائها ، وأصبح مفھوم الثروة البشریة أو الطاقة البشریھ في كل مجتمع صاحب المكانة الأولي.

> \*قم بعمل التنسیقات التالیة : -١ حجم الخط إلى .١٦ -٢ نوع الخط " Arabic Simplified" . -٣ العبارة التي تبدأ ب " أعد كتابة ..... " اجعلھا باللون الأحمر ، والفقرة التالیة لھا باللون الأزرق. -٤ الفقرة الأولى : - اجعل النص بھا ( غامق ومسطر ) - اجعل النص بھا مظلل -٥ الفقرة الثانیة : - اجعل النص بھا مائل - المحاذاة بھا : ضبط كشیدة صغیرة - تباعد الأسطر : ١.٥ - المسافة البادئة للسطر الأول ١ سم - تغییر جمیع الكلمات " الدول " إلى " البلاد " -٦ احفظ تنسیق الفقرة الأولى كنمط باسم " سؤال عام " . -٧ احفظ الملف باسم " تدریب١" في " تحریري المعاملات١\:D " . -٨ احفظ الملف كقالب باسم " قالب التدریب " في " تحریري المعاملات١\:D " . -٩ أغلق الملف . -١٠ افتح ملف تحریر المعاملات١ -١١ أضف العبارة التالیة في نھایة المستند " مع تحیاتي /: اكتب اسمك ورقم جوالك " -١٢ في صفحة جدیدة في نفس الملف اكتب النص التالي ( مستخدما ً الترقیم متعدد المستویات " : مكونات الحاسب الآلي a. المكونات المادیة i. الفأرة ii. لوحة المفاتیح

> > b. البرمجیات

## **( تدریب ٢ )**

ضع ( ا ) أو احذف ( ا ) من كلمة "ابن" في القطعة التالیة :

كان الصحابي عمرو بن العاص – رضي الله عنـه – من دهـاة العرب ، وصـاحب رأي وفكر ، ولاه أمیر المؤمنین عمر ا<u>بن</u> الخطاب – رضمي الله عنـه – قیـادة جـیش فلسـطین والأردن ، ثم قیادة جیش مصر ، وأمھ ھي سلمى ابنة حرملة ، الملقبة بالنابغة .

تولى عمر بن عبدالعزیز الخلافة بعد بن عمھ سلیمان بن عبدالملك ، وكانت زوجھ ابنة عمھ ، فاطمة بنت عبدالله ابن مروان ، قال لها یوما : یـا بنـه عبدالملك أعیدي جمیـع مجوهراتك وحلیك إلى بیت مال المسلمین فإنها لن تغني عنك من الله شیئا . فأجابتـه : كمـا تشـاء یـا<u>بن</u> عمي . وأعادتها راضية ثم عاشت معه عیشة تقشف وزهد . هكذا عاش أمیر المؤمنین التابعي عمر ابن عبدالعزیز .

\*طبق نفس تنسیقات التدریب السابق .

## **( تدریب ٣ )**

**صحح الأخطاء الواردة في النص الآتي ثم سجلھا بالجدول أسفل :** 

كلنا یُهؤر السعادة والهنـأ علـى البؤس والشقأ ، وكلنـا یؤمن بـانَّ الخیر افضـل من الشر ، ویدأب بكل امكاناتھ لیكون محترما ً في وسطھ الإجتماعي الذي یعیش فیھ .

غیر أن التمني وحده لا یكفي ، بل یجب أن یُترجم عملا لیؤل ًف بین قلوب النـاس ؛ لأن الانسـان كـائن إجتماعي ، لا یألف العیش وحیدًا ، وإلا لما كان السجن عقابًا للمجرمین .

فإذا شئنا أن نحقق العیش الكریم كان علینا أن ندءب في البحث عن اشـخاص نفتح لهم قلوبنـا ، ونشكو لهم ألامنا ومصائبنا ، بعد أن نكون قد تعاهدنا وإياهم على المحبة والثقة والإخلاص ، والنأي عن المنفعة الخاصة التي تدعو إلیھا الأنانیة النكراء .

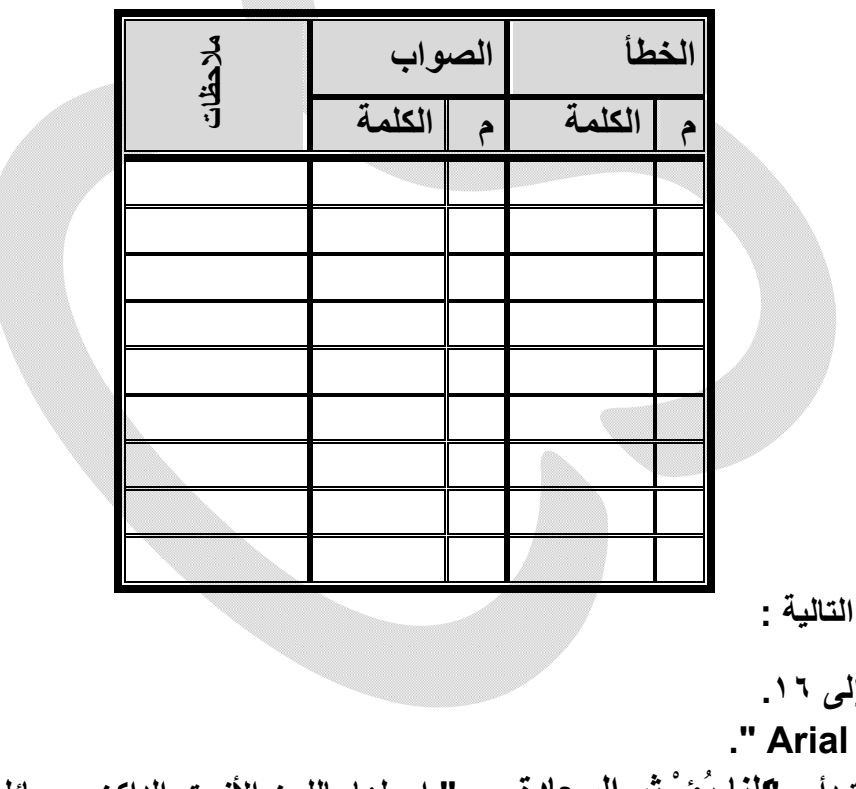

**\*قم بعمل التنسیقات التالیة :** 

**-١ حجم الخط إلى .١٦ -٢ نوع الخط " Arial" . -٣ الفقرة التي تبدأ بـ " كلنا یُؤ ْ ثِر السعادة..... " اجعلھا باللون الأزرق الداكن ، ومائلة. -٤ضع خط ً ا مزودج ًا باللون الأحمر تحت أي كلمة تعبر عن كائن حي . -٥ المحاذاة للمستند كلھ " ضبط كشیدة متوسطة " -٦ اجعل الفقرة التي تبدأ بـ " صحح الأخطاء الواردة ... " ( غامقة ومسطرة ) . -٧ تباعد الأسطر : بمقدار ١.١٥ -٨ رقم الفقرات الثلاثة ترقیمًا آلیا . -٩ احفظ الملف باسم " تدریب٢" في " تحریري المعاملات١\:D " . -١٠أدرج الجدول المرفق محتویًا على الأخطاء ، ومنسق ًا بنفس الطریقة المعروضة أمامك بالتدریب . -١١أضف إطار ًا للمستند كما في ورقة التدریب . -١٢ أضف العبارة التالیة في نھایة المستند " مع تحیاتي /: اكتب اسمك ورقم جوالك " .**

**إعداد >>>> compusameh** ٢٥

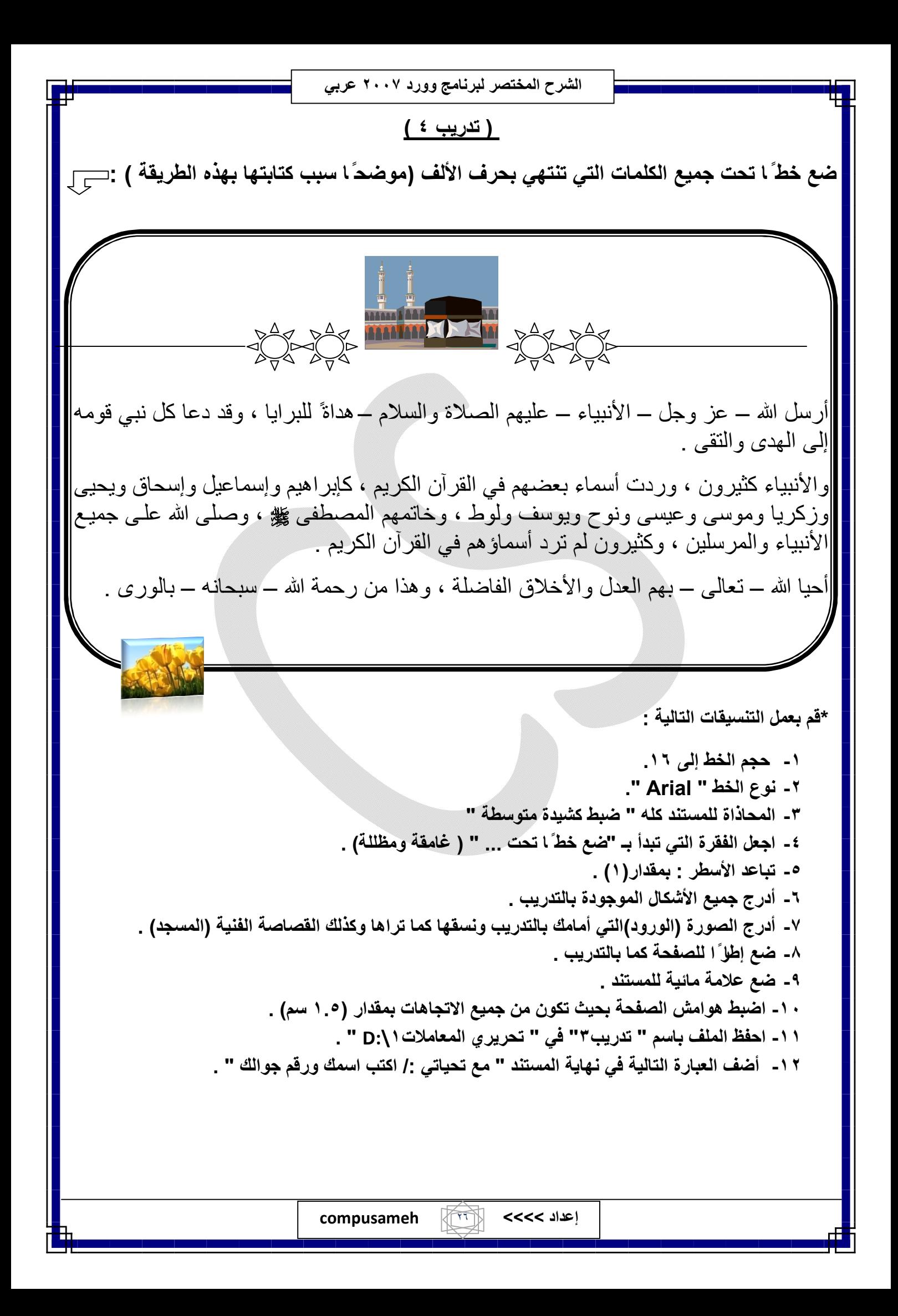

### **( تدریب ٥ )**

**فیما یلي نص كُتِب َ بطریقة سردیة من غیر استعمال علامات ترقیم فیھ ، ومن غیر استعمال أعراف الكتابѧة الحدیثة ( طریقة كتابة العنوان ، والمقدمة ، وعرض الموضوع ، والخاتمة ) .** 

**لذا نرجو منك إعادة كتابتھ مستعملاً علامات الترقیم ، واتباع أعراف الكتابة الحدیثة .** 

 الأسرة المبدعة كل أب وأم في العالم یمكن أن یجعلا أطفالهم مبدعین وهناك بعض الاستراتیجیات والنشـاطات لتكوین هذا الإبداع ویمكن تطبیقها في البیت أو المدرسة وهناك بعض المناهج التعلیمیة یجب أن تحدث في سن مبكرة للطفل لمـا لـه أثـر علـى عمل الجينـات فـي المستقبلهده وا ٍذا لـم تـ نـ شط فـي وقتهـا المطلوب يكون الطالب غیر قادر جنیً ا على القیام بالعملیة التعلیمیة لأن هذه الجینات قـد تحـورت عنـده فـي أثنـاء الحمـل أو وقـت الـولادة وليسلها علاقة بالوراثة وتنقسم هذه الاستراتیجیات إلى ثلاث مراحل المرحلـة الأولـى استراتیجیات مـا قبل الـو لادة یلزم الأم تناول الأغذیة السلیمة والصحیة المتنوعة التي تضمن إنتاج دماغ سلیم ابتعاد الأم عن الضغوط النفسیة والمواد الملوثة والجهد الزائد المرحلة الثانیة استراتیجیات ما قبل سن المدرسة على الأب أن یبذل ما یستطیعه من أجل تثقیف نفسه وتثقیف أولاده وتعلیمهم و یشمل ذلك ما یتعلق بالأطفال ونموهم وتصرفاتهم وكیفیة التعامل معهم علـى الأب تغذیـة الـدماغ فــي مرحلـة الطفولـة المبكـرة لمـا لـذلك مـن أثـر دائـم علـى عمـل الجینـات مسـتقبلاً علـى الوالدین م ُ دَ اعبة المولود باستمرار والتكلم معه والضحك بوجهه فقد أثبتـت الدراسـات أن مـزاج الأم مـع طفلهـا یُ ـؤثر على نشاط الجزء الأمامي مـن قشـرة المـخ علـى الوالـدین قـراءة بعـض القصـص لطفلهمـا لمـدة لا تقـل عـن عشـرین دقیقة یومیًّا بعد السنة الأولى من ولادته أو قبل ذلك فهي تقوي المخیلة عنده وتجهز التشابكات العصبیة اللازمـة للتعلم وتكون دافعً ا لحب القراءة المرحلة الثالثة استراتیجیات سن المدرسة یجب علـى الآبـاء مشـاركة أطفـالهم فیمـا یتعلمونه من المدرسة وعدم إلقاء المسؤولیة على عاتق المدرسة فقط یجب النظر إلى المناهج على أساس تدریبي لا على أساس تعلیمي یجب السماح للطفل اختیار النشاطات التي سیمارسها بنفسه ولا تفرض علیه یجب معالجة مشـكلاته مباشـرة عنـد ظهورهـا مثـل كـره مـادة مـا أو معلـم مـا وهكـذا فـإن علـى الوالـدین والمعلمـین السـعي لرعایـة الأطفال والیافعین بكل الوسائل العلمیة والعملیة لینشأ عندنا جیل مبدع

- **استعمل نفس إطار الصفحة الموجود بالتدریب .**
- **اجعل الفقرتین الأولى والثانیة بتنسیق غامق .**
	- **حجم الخط للتدریب كلھ ١٦ .**
	- **أدرج الرمز الموجود بالتدریب .**
- **ضبط ھوامش الصفحة بحیث تكون (٢) من الیمین والیسار ، و (١.٥) من أعلى وأسفل.**
	- **ضع ترقیمًا للصفحة بحیث یظھر كما بالتدریب ویكون تلقائیًا .**

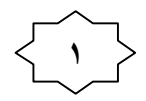

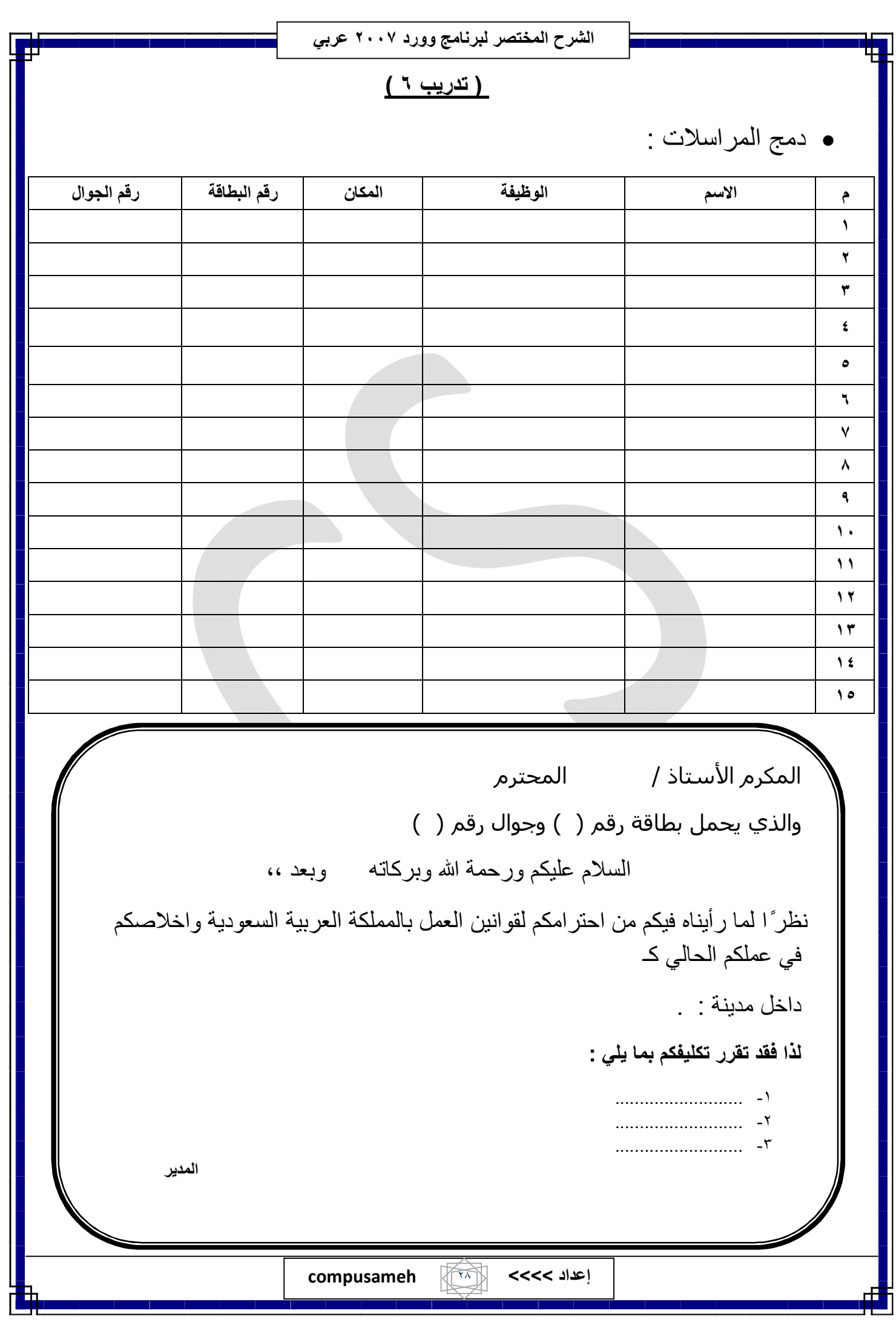

**المراجع** 

**\*الجزء التحریري :**  -١ كتاب التحریر العربي ( إعداد : اللجنة العلمیة بقسم اللغة العربیة وآدابھا – كلیة الآداب – جامعة الملك سعود ) .

**\*الجزء العملي :** 

-١ من إعداد : المدرب CS -٢ من موقع شركة میكروسوفت : http://support.microsoft.com/kb/290938/ar

Ŧ

**الفھرس** 

g.

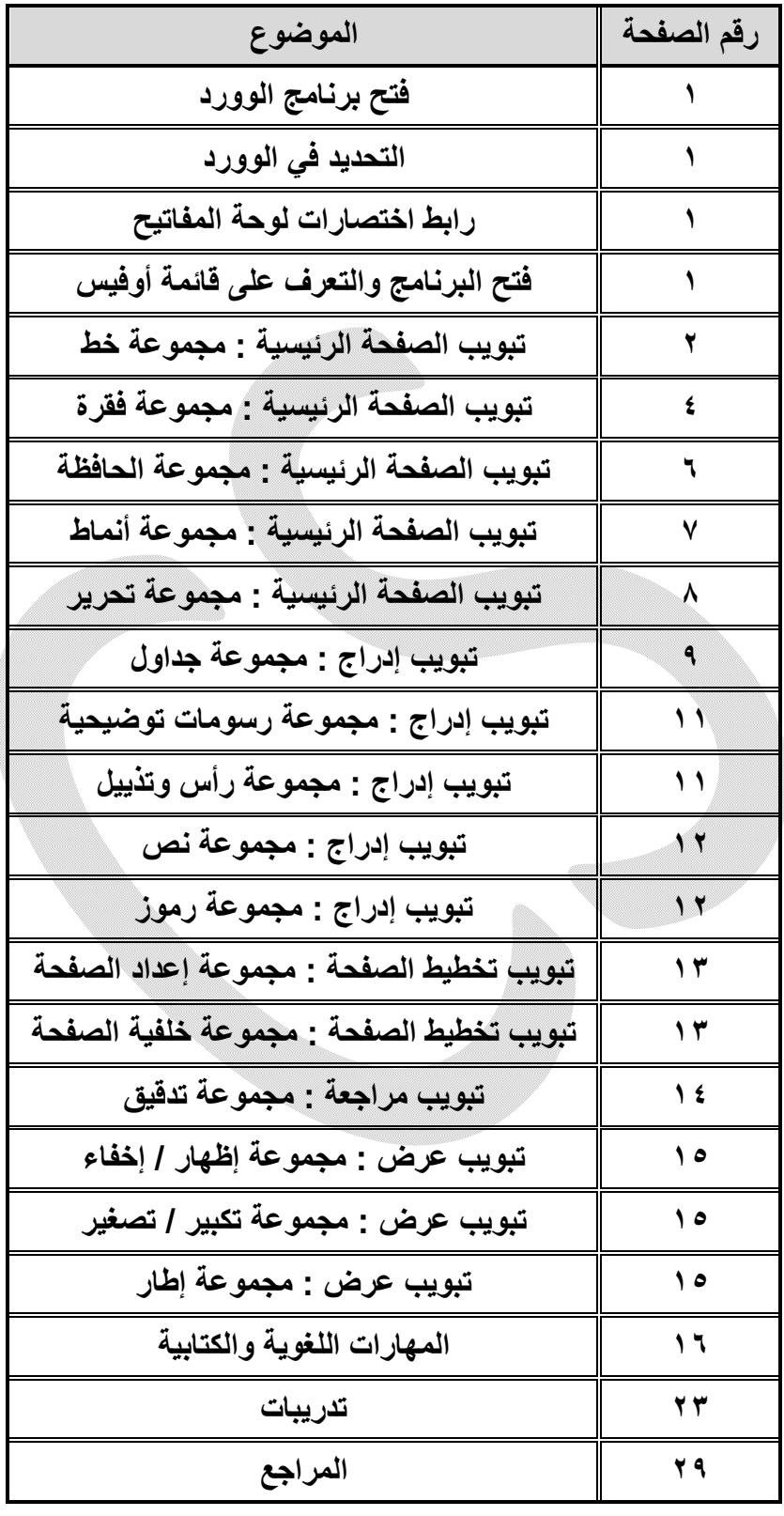